#### Padrão Observer

Padrão comportamental

#### **Observer**

- *● "Definir uma dependência um-para-muitos entre objetos para que quando um objeto mudar de estado, todos os seus dependentes sejam notificados e atualizados automaticamente " (GoF)*
- Observar e notificar ações sobre um determinado sujeito
	- Interfaces gráficas, navegadores, redes sociais,
- Princípio
	- Interface observador com método para notificação
	- Objeto sujeito
		- Registra quem receberá os eventos
		- Dispara os eventos

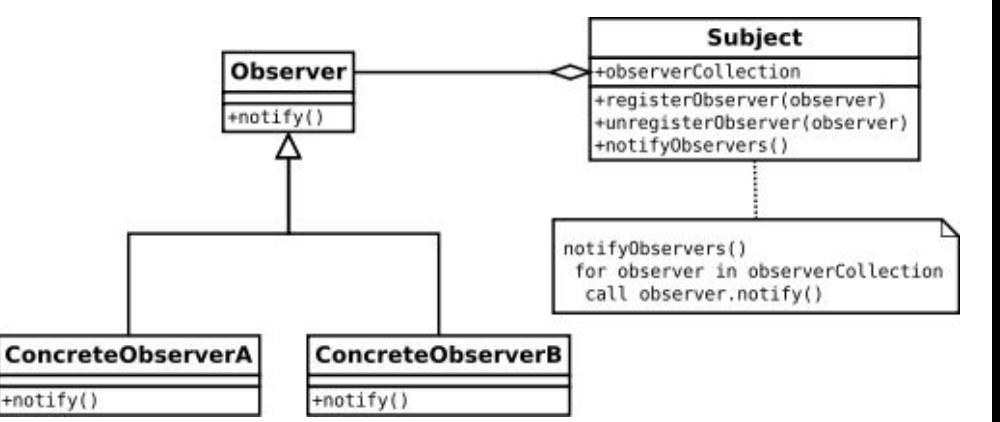

Fonte: wikipedia

## Definição e uso

}

```
interface IObserver
    public void notify(Object source);
}
class MensagemConfirmaAcao implements IObserver{
      public void notify (Object source) {
          System.out.println("Você clicou no botão.");
 }
}
abstract class Subject {
    ArrayList<IObserver> observerCollection;
    abstract public void register Observer(IObserver observer);
   abstract public void unregister Observer(IObserver observer);
    abstract public void notifyObservers();
}
class Button extends Subject {
    public void registerObserver(IObserver observer){
        observerCollection.add(observer);
 }
    public void unregisterObserver(IObserver observer) {
       observerCollection.remove(observer);
 }
    public void notifyObservers(){
       for (IObserver obs : IObserver )
         obs.notify();
 }
    //deverá ser disparado ao clicar no botão
    public onClick () {
       notifyObservers();
```
Button button = new Button(); IObserver observer = new MensagemConfirmaAcao(); button.registerObserver(observer); button.onClick();

## **Observer**

- Considerações
	- Pode aumentar acoplamento pelo relacionamento bidirecional
	- Incluir parâmetros no *notify ->* passar o objeto

# Relacionamento entre os padrões

Figura 1.1 do livro

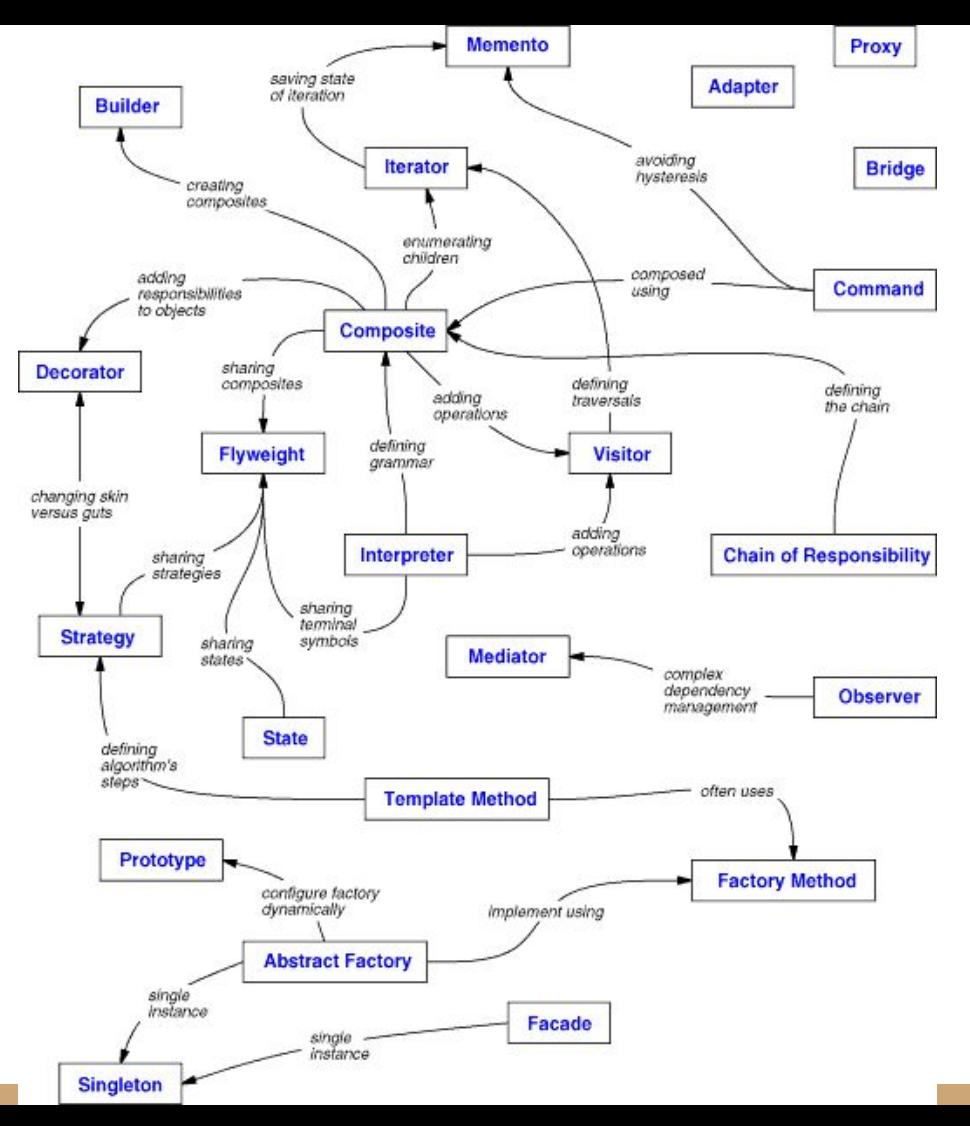